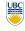

University of British Columbia **CPSC 314 Computer Graphics** Jan-Apr 2007

Tamara Munzner

### Procedural Approaches II, Picking

Week 10, Wed Mar 21

http://www.ugrad.cs.ubc.ca/~cs314/Vjan2007

#### News

- · showing up for your project grading slot is not optional
- 5 people have missed their slot, without notifying the TA in advance of the need to change
- 2% penalty for noshows for P3 and P4

#### **Review: Environment Mapping**

- · cheap way to achieve reflective effect
  - generate image of surrounding
- · map to object as texture
- sphere mapping: texture is distorted fisheye view
  - · point camera at mirrored sphere
  - · use spherical texture coordinates

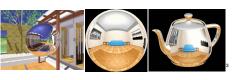

# **Review: Cube Environment Mapping**

- · 6 planar textures, sides of cube
  - · point camera outwards to 6 faces
  - use largest magnitude of vector to pick face

  - other two coordinates for (s.t) texel location

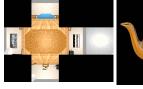

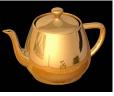

#### **Review: Volumetric Texture**

- · define texture pattern over 3D domain - 3D space containing the object
- texture function can be digitized or procedural
- · for each point on object compute texture from point location in space
- 3D function  $\rho(x,y,z)$

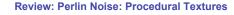

function marble (point) x = point.x + turbulence(point); return marble color(sin(x))

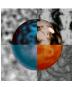

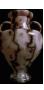

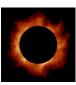

### **Review: Perlin Noise**

- · coherency: smooth not abrupt changes
- · turbulence: multiple feature sizes

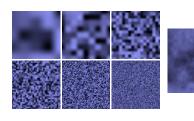

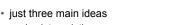

- nice interpolation
- · use vector offsets to make grid irregular

**Review: Generating Coherent Noise** 

- optimization
- sneaky use of 1D arrays instead of 2D/3D one

### **Review: Procedural Modeling**

- textures, geometry
- · nonprocedural: explicitly stored in memory
- procedural approach
- · compute something on the fly
- · not load from disk
- · often less memory cost
- visual richness
  - adaptable precision
- · noise, fractals, particle systems

**Procedural Approaches II** 

#### **Fractal Landscapes**

- · fractals: not just for "showing math"
  - · triangle subdivision
  - · vertex displacement
  - · recursive until termination condition

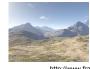

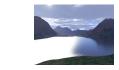

http://www.fractal-landscapes.co.uk/images.html

### **Self-Similarity**

· infinite nesting of structure on all scales

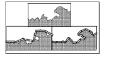

#### **Fractal Dimension**

- D = log(N)/log(r)
- N = measure, r = subdivision scale
- · Hausdorff dimension: noninteger

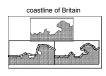

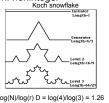

D = log(N)/log(r) D = log(4)/log(3) = 1.26http://www.vanderbilt.edu/AnS/psychology/cogsci/chaos/workshop/Fractals.html 13

# **Language-Based Generation**

- L-Systems: after Lindenmayer
- Koch snowflake: F :- FLFRRFLF • F: forward, R: right, L: left
- · Mariano's Bush: F=FF-[-F+F+F]+[+F-F-F] }

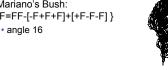

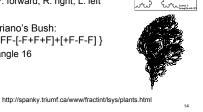

# **1D: Midpoint Displacement**

- · divide in half
- randomly displace
- · scale variance by half

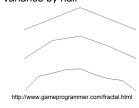

## 2D: Diamond-Square

- fractal terrain with diamond-square approach
  - · generate a new value at midpoint
  - · average corner values + random displacement
  - · scale variance by half each time

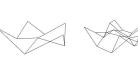

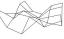

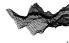

### **Particle Systems**

- · loosely defined
- · modeling, or rendering, or animation
- kev criteria
  - · collection of particles
  - · random element controls attributes
  - · position, velocity (speed and direction), color, lifetime, age, shape, size, transparency
  - · predefined stochastic limits: bounds, variance, type of distribution

#### **Particle System Examples**

- · objects changing fluidly over time
- · fire, steam, smoke, water
- objects fluid in form
- grass, hair, dust
- physical processes
- · waterfalls, fireworks, explosion
- group dynamics: behavioral
- · birds/bats flock, fish school, human crowd, dinosaur/elephant stampede

#### **Particle Systems Demos**

- · general particle systems
- · http://www.wondertouch.com
- · boids: bird-like objects
  - · flocking/swarming behavior

  - procedural motion
  - http://www.red3d.com/cwr/boids/

### **Particle Life Cycle**

- generation
- · randomly within "fuzzy" location
- · initial attribute values: random or fixed
- dynamics
- · attributes of each particle may vary over time · color darker as particle cools off after explosion
- · can also depend on other attributes
- · position: previous particle position + velocity + time
- death
- · age and lifetime for each particle (in frames)
- · or if out of bounds, too dark to see, etc

### **Particle System Rendering**

- · expensive to render thousands of particles
- · simplify: avoid hidden surface calculations
  - · each particle has small graphical primitive (blob)
- pixel color: sum of all particles mapping to it
- some effects easy
- temporal anti-aliasing (motion blur)
  - normally expensive: supersampling over time
  - · position, velocity known for each particle
  - · just render as streak

21

#### **Procedural Approaches Summary**

- Perlin noise
- fractals
- L-systems
- · particle systems
- · not at all a complete list!
  - · big subject: entire classes on this alone

22

### Reading

- · Red Book
  - Selection and Feedback Chapter

  - · Now That You Know Chapter
    - · only Object Selection Using the Back Buffer

**Picking** 

23

### **Interactive Object Selection**

- · move cursor over object, click
- how to decide what is below?
- ambiguity
- · many 3D world objects map to same 2D point
- · four common approaches
- · manual ray intersection
- · bounding extents
- · backbuffer color coding
- · selection region with hit list

# **Manual Ray Intersection**

- do all computation at application level
- · map selection point to a ray
- · intersect ray with all objects in scene.
- advantages
  - · no library dependence
- disadvantages
- · difficult to program
- · slow: work to do depends on total number and complexity of objects in scene

#### **Bounding Extents**

· keep track of axis-aligned bounding rectangles

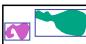

- advantages
  - · conceptually simple
  - · easy to keep track of boxes in world space

# **Bounding Extents**

- disadvantages
- low precision
- must keep track of object-rectangle relationship
- extensions
  - do more sophisticated bound bookkeeping
    - · first level: box check.
    - · second level: object check

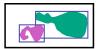

## **Backbuffer Color Coding**

- use backbuffer for picking
- · create image as computational entity
- · never displayed to user
- · redraw all objects in backbuffer
- · turn off shading calculations
- · set unique color for each pickable object store in table
- · read back pixel at cursor location
- · check against table

# **Backbuffer Color Coding**

- advantages
  - · conceptually simple
- · variable precision
- disadvantages
  - introduce 2x redraw delay
  - backbuffer readback very slow

# **Backbuffer Example**

for(int i = 0; i < 2; i++) glColor3f(1.0f, 1.0f, 1.0f); for(int j = 0; j < 2; j++) { glPushMatrix(); for(int i = 0; i < 2; i++) switch (i\*2+j) { for(int j = 0; j < 2; j++) { case 0: glColor3ub(255,0,0);break; qlPushMatrix(); case 1: glColor3ub(0,255,0);break; glTranslatef(i\*3.0,0,-j \* 3.0); case 2: glColor3ub(0,0,255);break; glColor3f(1.0f, 1.0f, 1.0f); case 3: glColor3ub(250,0,250);break; glCallList(snowman\_display\_list); glPopMatrix(); glTranslatef(i\*3.0,0,-j \* 3.0) glCallList(snowman\_display\_list); glPopMatrix()

http://www.lighthouse3d.com/opengl/picking

Select/Hit

- · use small region around cursor for viewport
- assign per-object integer keys (names)
- · redraw in special mode
- · store hit list of objects in region
- · examine hit list
- · OpenGL support

#### Viewport

- small rectangle around cursor
- change coord sys so fills viewport

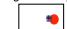

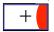

- · why rectangle instead of point?
- people aren't great at positioning mouse
  - Fitts' Law: time to acquire a target is function of the distance to and size of the target
- · allow several pixels of slop

#### **Viewport**

- nontrivial to compute
- invert viewport matrix, set up new orthogonal projection
- simple utility command
  - gluPickMatrix(x,y,w,h,viewport)
    - · x,y: cursor point
- 4
- w,h: sensitivity/slop (in pixels)
- push old setup first, so can pop it later

34

#### Render Modes

- glRenderMode(mode)
  - GL\_RENDER: normal color buffer
    - default
- GL\_SELECT: selection mode for picking
- (GL\_FEEDBACK: report objects drawn)

35

#### **Name Stack**

- again, "names" are just integers gllnitNames()
- flat list glLoadName(name)
- or hierarchy supported by stack glPushName(name), glPopName
  - · can have multiple names per object

**Hierarchical Names Example** 

for(int i = 0; i < 2; i++) {
 glPushName(i);
 for(int j = 0; j < 2; j++) {
 glPushName(i);
 glPushName(i);
 glPushName(i);
 glPushName(i);
 glPushName(HEAD);
 glCallList(snowManHeadDL);
 glCallList(snowManHeadDL);
 glCoglAmme(i);
 glPopName();
 glPopName();
 glPopName();
 glPopName();
}

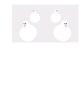

41

http://www.lighthouse3d.com/opengl/picking/

**Hit List** 

- glSelectBuffer(buffersize, \*buffer)
  - · where to store hit list data
- on hit, copy entire contents of name stack to output buffer.
- hit record
- · number of names on stack
- · minimum and minimum depth of object vertices
  - depth lies in the z-buffer range [0,1]
  - multiplied by 2^32 -1 then rounded to nearest int

38

**Integrated vs. Separate Pick Function** 

- integrate: use same function to draw and pick
- simpler to code
- · name stack commands ignored in render mode
- · separate: customize functions for each
  - · potentially more efficient
- · can avoid drawing unpickable objects

Select/Hit

- advantages
- faster
  - · OpenGL support means hardware acceleration
  - · avoid shading overhead
- · flexible precision
  - · size of region controllable
- · flexible architecture
- · custom code possible, e.g. guaranteed frame rate
- disadvantages
- · more complex

39

**Hybrid Picking** 

- · select/hit approach: fast, coarse
- · object-level granularity
- · manual ray intersection: slow, precise
- exact intersection point
- · hybrid: both speed and precision
- · use select/hit to find object
- · then intersect ray with that object

**OpenGL Precision Picking Hints** 

- gluUnproject
- transform window coordinates to object coordinates given current projection and modelview matrices
- use to create ray into scene from cursor location
- call gluUnProject twice with same (x,y) mouse location
  - z = near: (x,y,0)
  - z = far: (x,y,1)
  - subtract near result from far result to get direction vector for ray
- · use this ray for line/polygon intersection

Picking and P4

- · you must implement true 3D picking!
  - you will not get credit if you just use 2D information

42

43